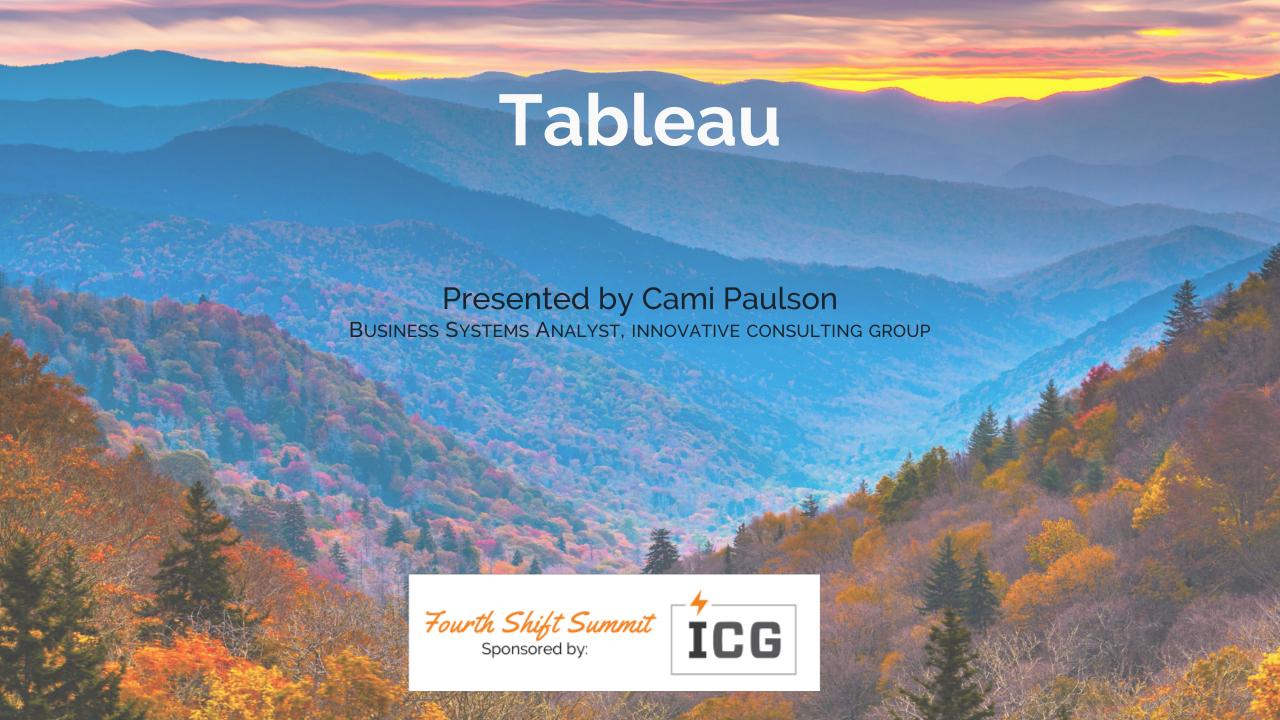

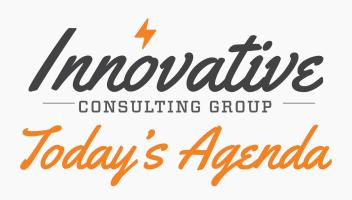

**O1** What is Tableau?

**O2** Overview of What Is Included

**O3** How To Change a Template

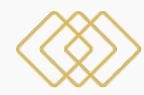

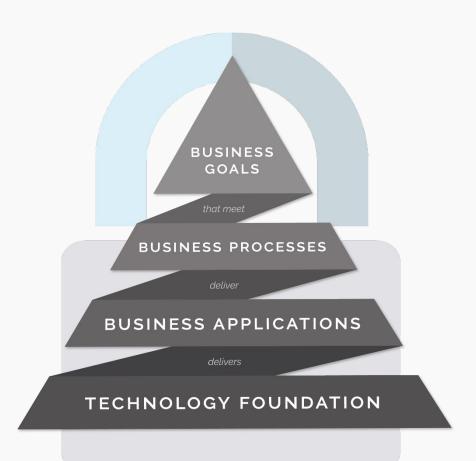

## The ICG Approach

#### Technology is the foundation of your business.

A solid Technology Foundation delivers your ERP and supporting applications. ICG develops solutions that pair business acumen with IT expertise to reach your business goals.

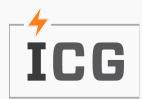

### What is Tableau?

**Visual Analytics Platform** 

No additional software for end users – all web based!

**Update Your Basic Reports into Visuals for Quick Results** 

Why do you require pages of data – just report visual representation of that data for quick results!

#### **Drive Change with Your Data**

Utilizing your Fourth Shift database backend SQL Server, all of your data is at your fingertips! Drive change by quickly reporting current trends!

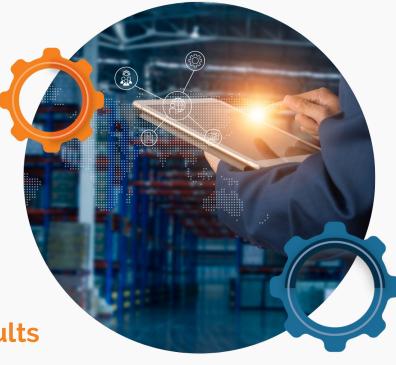

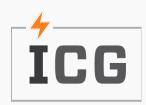

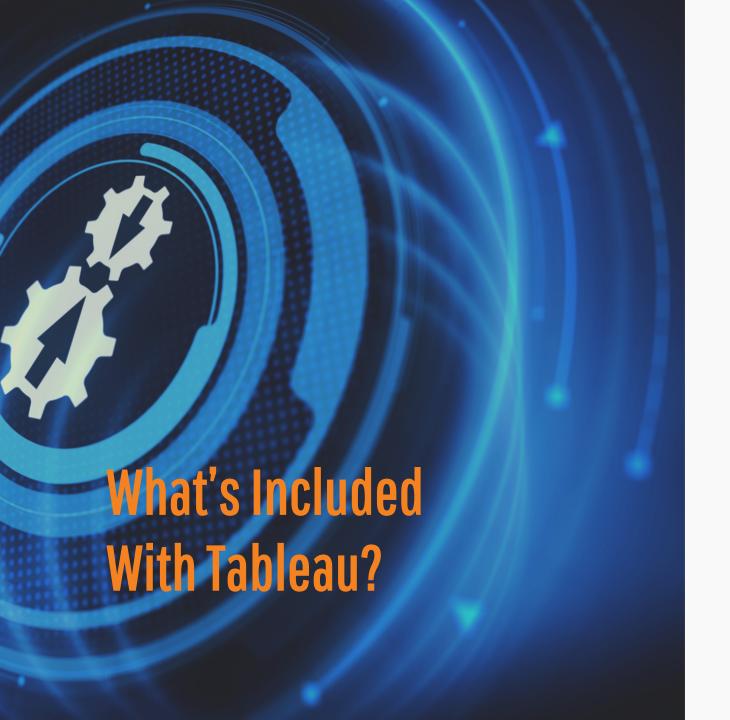

#### Licensing

Standard licensing includes:

- 10 User Licenses
- 1 Creator License
- 1 Explorer License

#### **Installation**

Creation of required SQL Views, Tables and Stored Procedures for the ICG Standard Dashboards

#### **ICG Standard Dashboards**

8 Standard Dashboards

#### **Training**

Two training sessions

- End User Walk-Through Training on ICG Standard Dashboards
- Creator Training on How to Create Basic
  Custom Dashboards

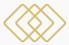

#### **Financials Dashboard**

Quick Visual of AR KPIs:

- Invoice & Open by Customer
- Invoice & Open Trend
- Open Amount by Aging Category
- Invoice & Payment Amount by Aging Category

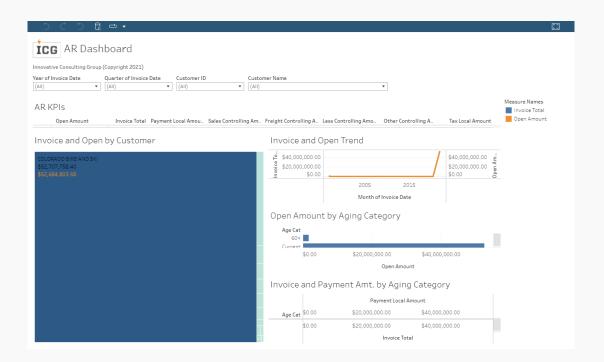

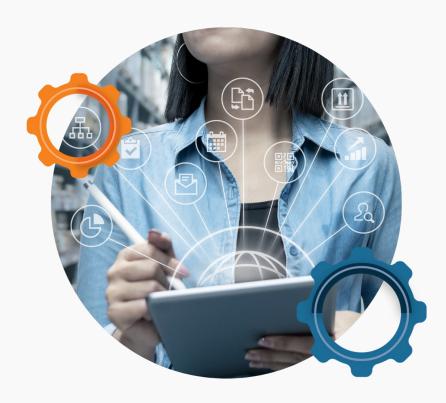

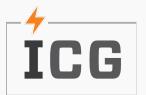

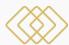

#### **Item Inventory Dashboard**

Quick Visual of Item Inventory KPIs:

- Cost & Quantity by Stockroom & Bin
- Item Detail
- Item Lot Detail

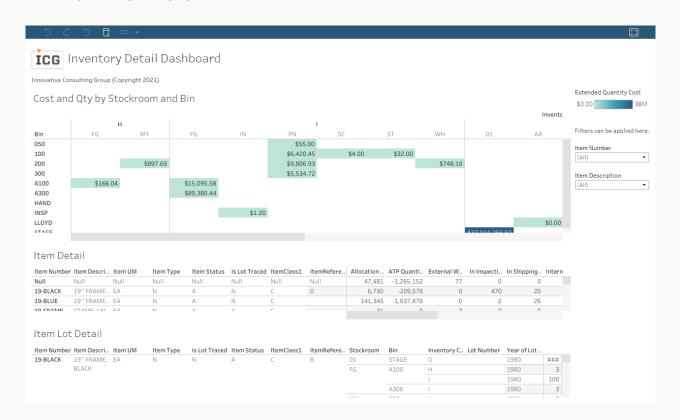

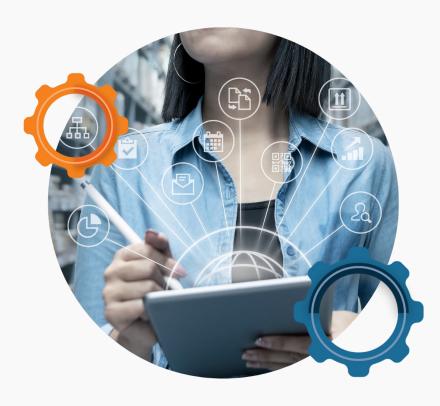

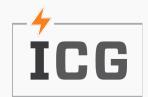

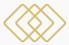

#### **MO Variance Dashboard**

Quick Visual of MO Variance KPIs:

- Variance by Order & Item
- MO Header Variance
- MO Detail Variance

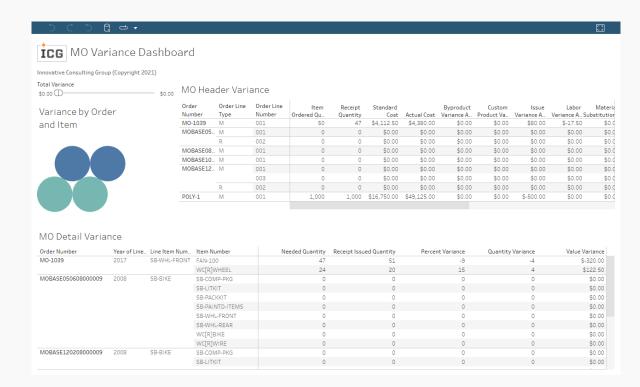

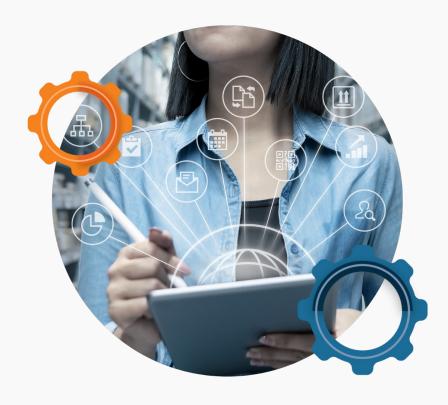

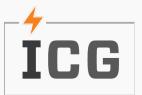

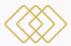

#### **Open MO Dashboard**

Quick Visual of Open MO KPIs:

- Trends: MO Count, Receipt Quantity & Order Quantity
- Balance Due vs Receipt by Item: Order Quantity, Receipt Quantity & Total Cost
- Ordered/Received Qty by: Item, Work Center & Planner
- Total Cost by Work Center, Planner & Item

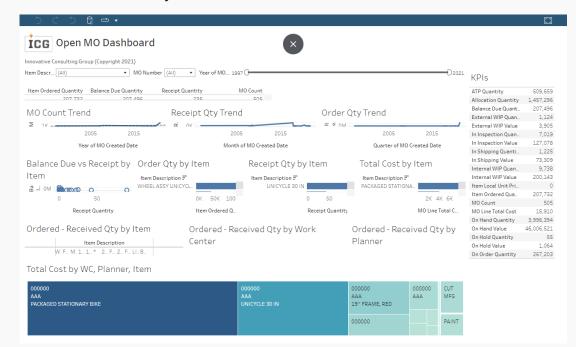

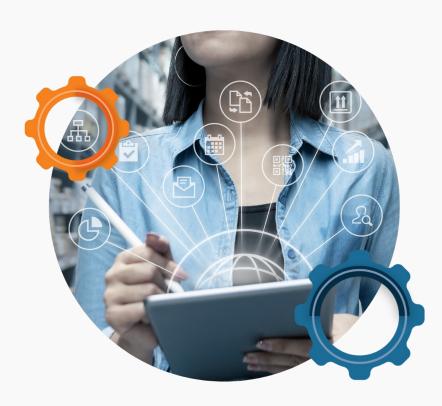

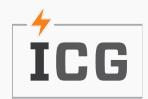

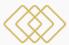

#### **Supply Demand Dashboard**

Quick Visual of Supply Demand KPIs:

- Needed Quantity by Item
- Extended Value by Item
- Needed Quantity by Required Date
- Item Detail
- Item YTD Details

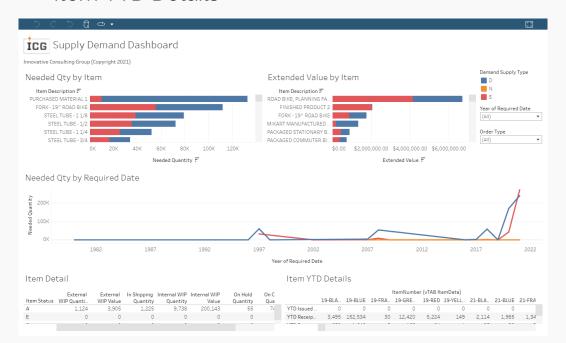

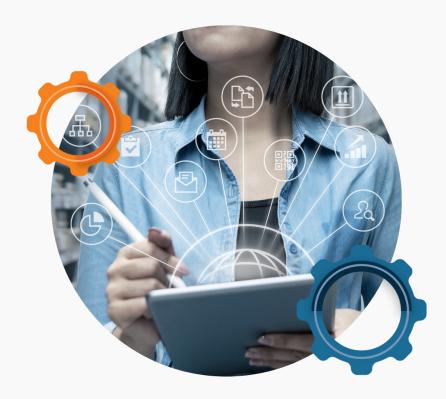

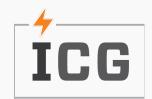

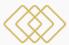

#### **Suppliers Dashboard**

Quick Visual of Suppliers KPIs:

- YTD Local Invoice Map
- POs by Vendor & Item
- Order Received Trend
- POs Detail

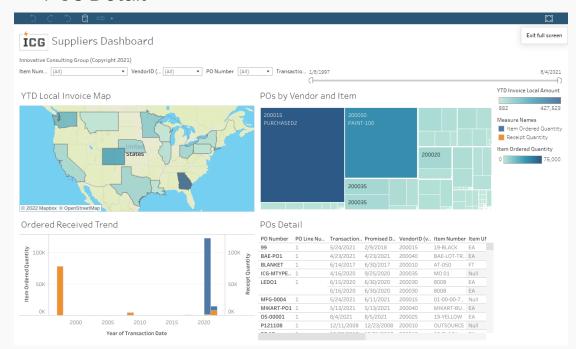

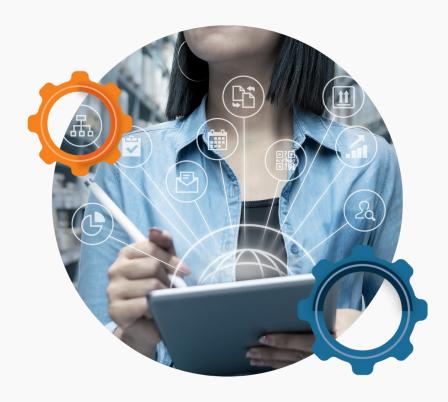

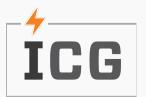

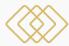

#### Sales Dashboard

Quick Visual of Sales KPIs:

- Top 5 Customers by Invoice Amount
- Sales Amount Trend
- Gross Margin by Item
- Sales Amount by Customer & Item
- Ship Quantity Customer & Item

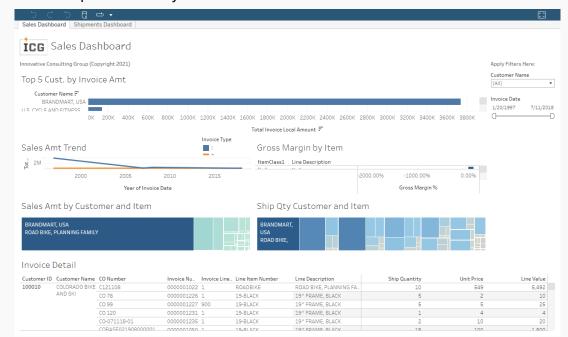

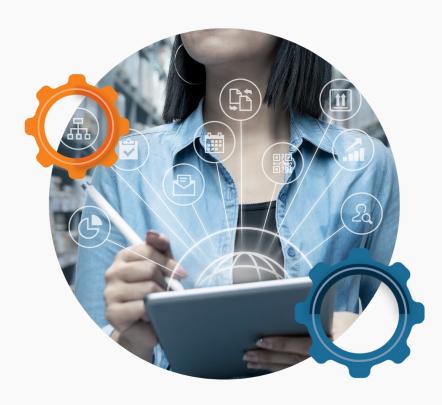

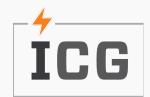

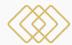

#### **Shipments Dashboard**

Quick Visual of Shipments KPIs:

- Shipment Trends
- Shipments by Customer
- Shipments by Item

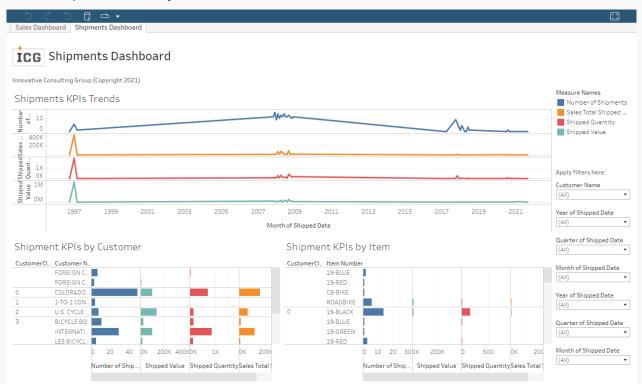

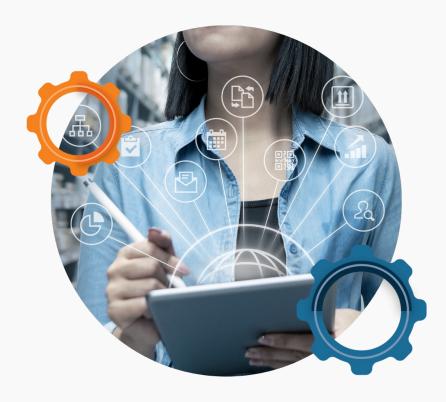

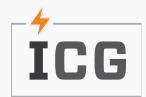

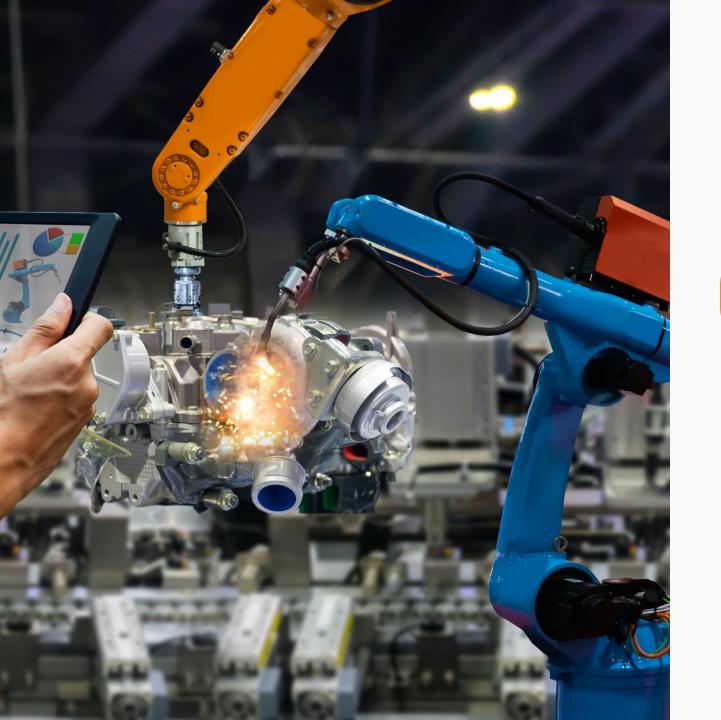

# How Do I Make Changes?

For Your Designated Tableau Creator, making changes isn't difficult! Let's Walk Through Utilizing Tableau!

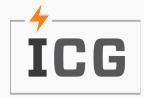

## Hands On

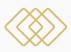

#### **Domain Account**

User: SummitUser01

Password: SummitUser2022!@

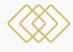

#### **Summit Account**

Online.tableau.com

User: tab1summittest@gmail.com

Password: Summit2022!

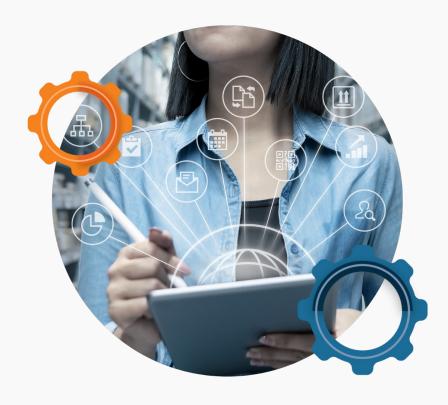

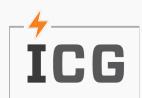

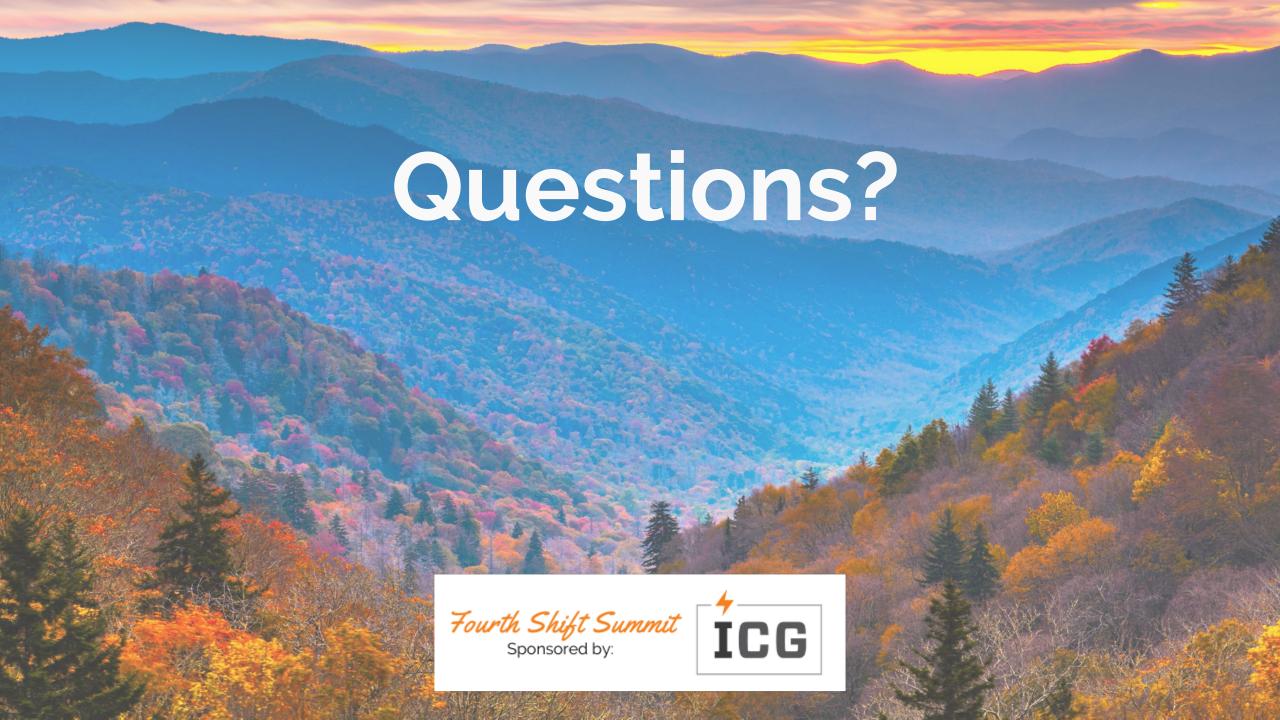